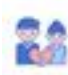

 $\bar{c}$  совразили  $\sim$ 

#### **В А** Муж не обращает нинашин ö

## **Website review муж-необращает-внимания.рф**

Generated on August 01 2023 11:56 AM

**The score is 55/100**

 $\begin{tabular}{l|p{0.5em}p{0.5em}p{0.5em}p{0.5em}p{0.5em}p{0.5em}p{0.5em}p{0.5em}p{0.5em}p{0.5em}p{0.5em}p{0.5em}p{0.5em}p{0.5em}p{0.5em}p{0.5em}p{0.5em}p{0.5em}p{0.5em}p{0.5em}p{0.5em}p{0.5em}p{0.5em}p{0.5em}p{0.5em}p{0.5em}p{0.5em}p{0.5em}p{0.5em}p{0.5em}p{$ Descriptor annuale varia neguest, eta el parte de<br>spectrum, da ar vire des varia especiales de Constantino de Constantino de Constantino de Constantino de Constantino de Constantino de Constantino de Constantino de Constan

#### **SEO Content**

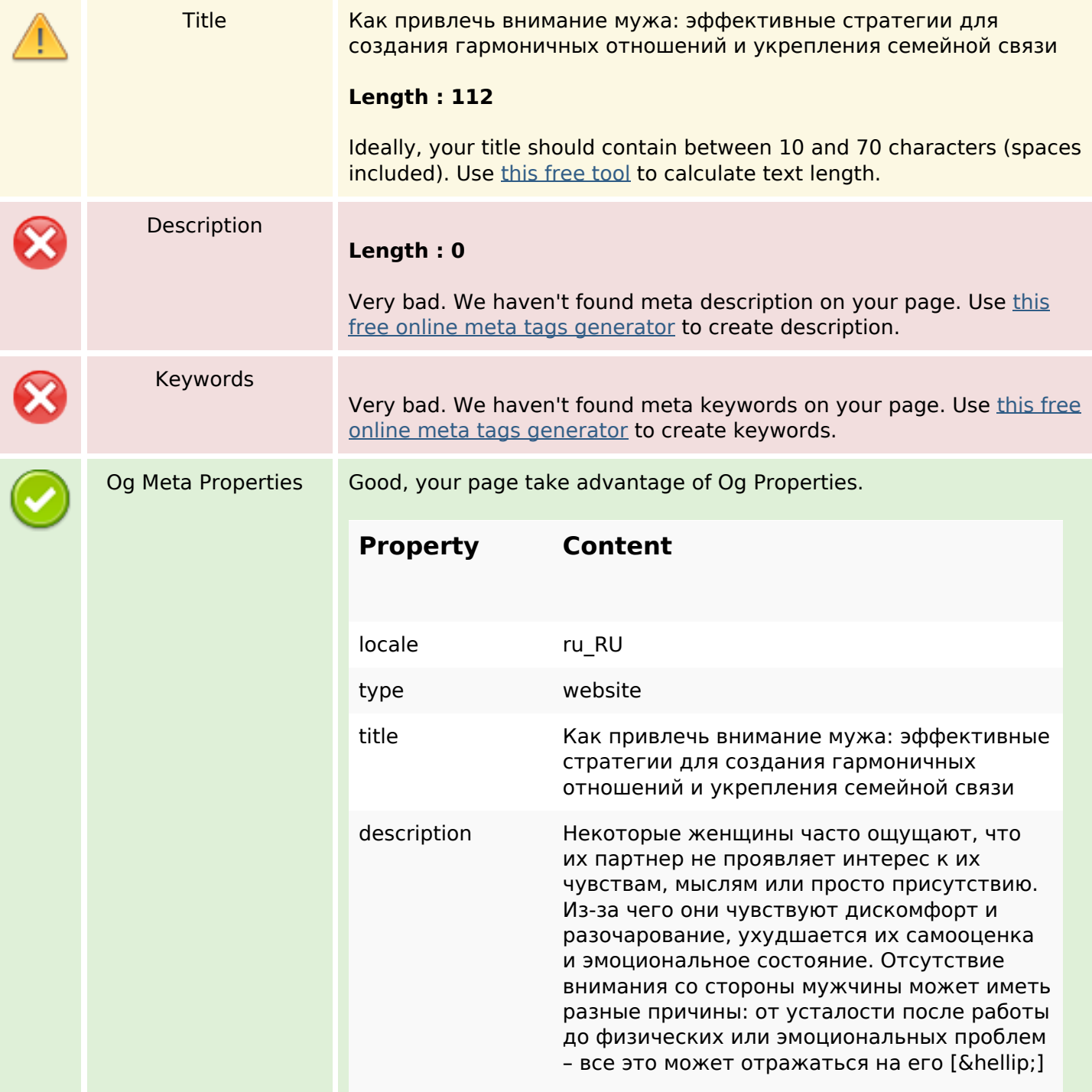

### **SEO Content**

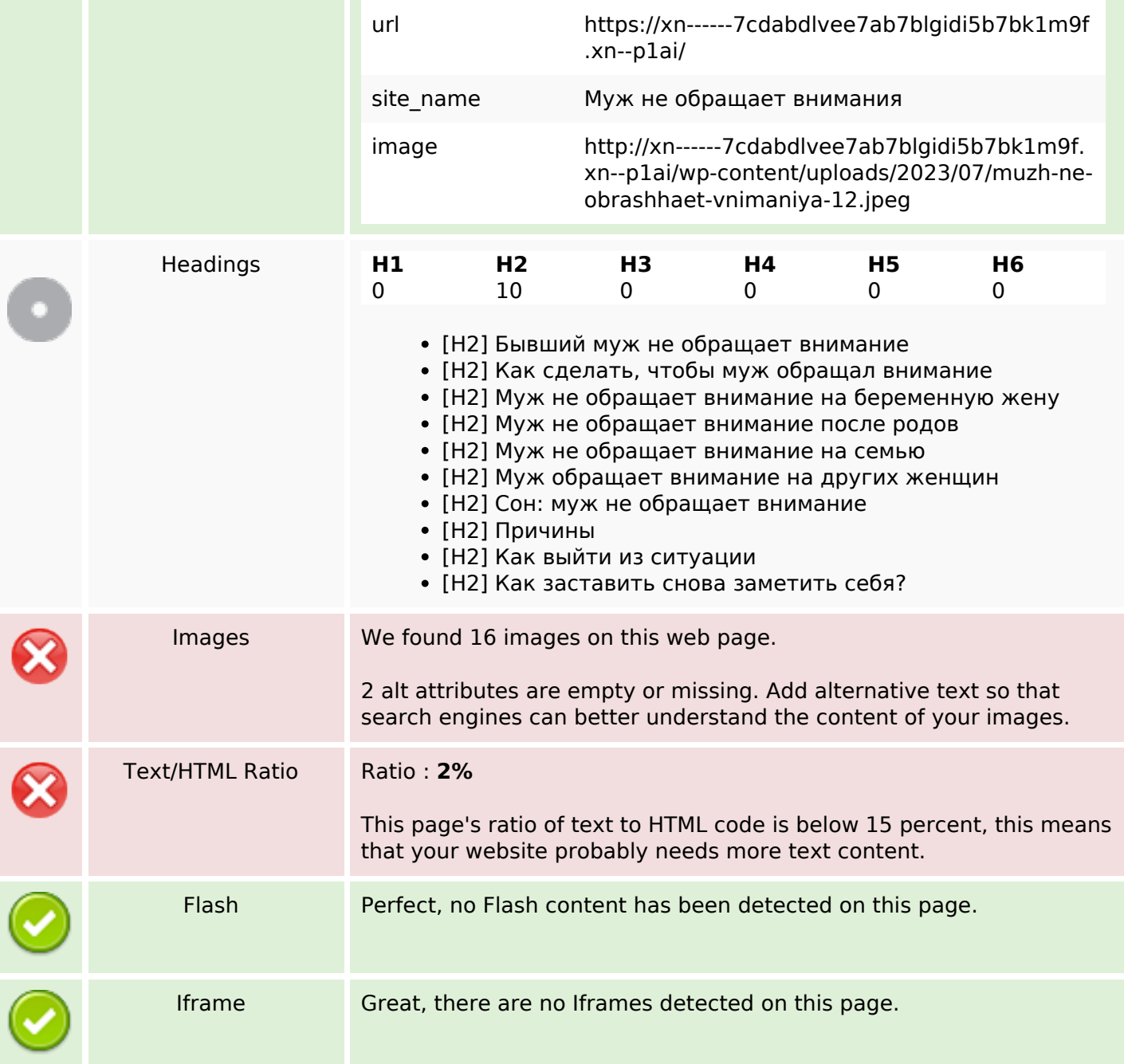

### **SEO Links**

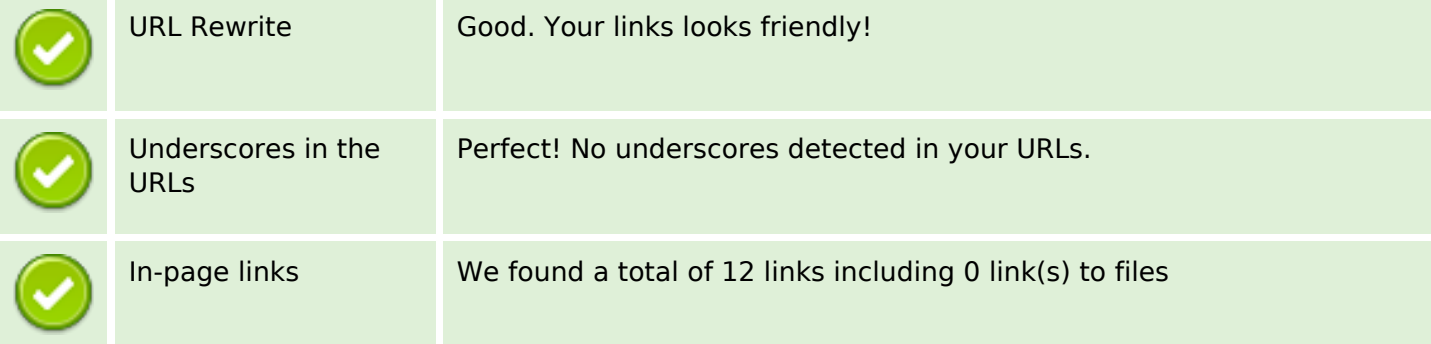

### **SEO Links**

Statistics External Links : noFollow 0% External Links : Passing Juice 0% Internal Links 100%

### **In-page links**

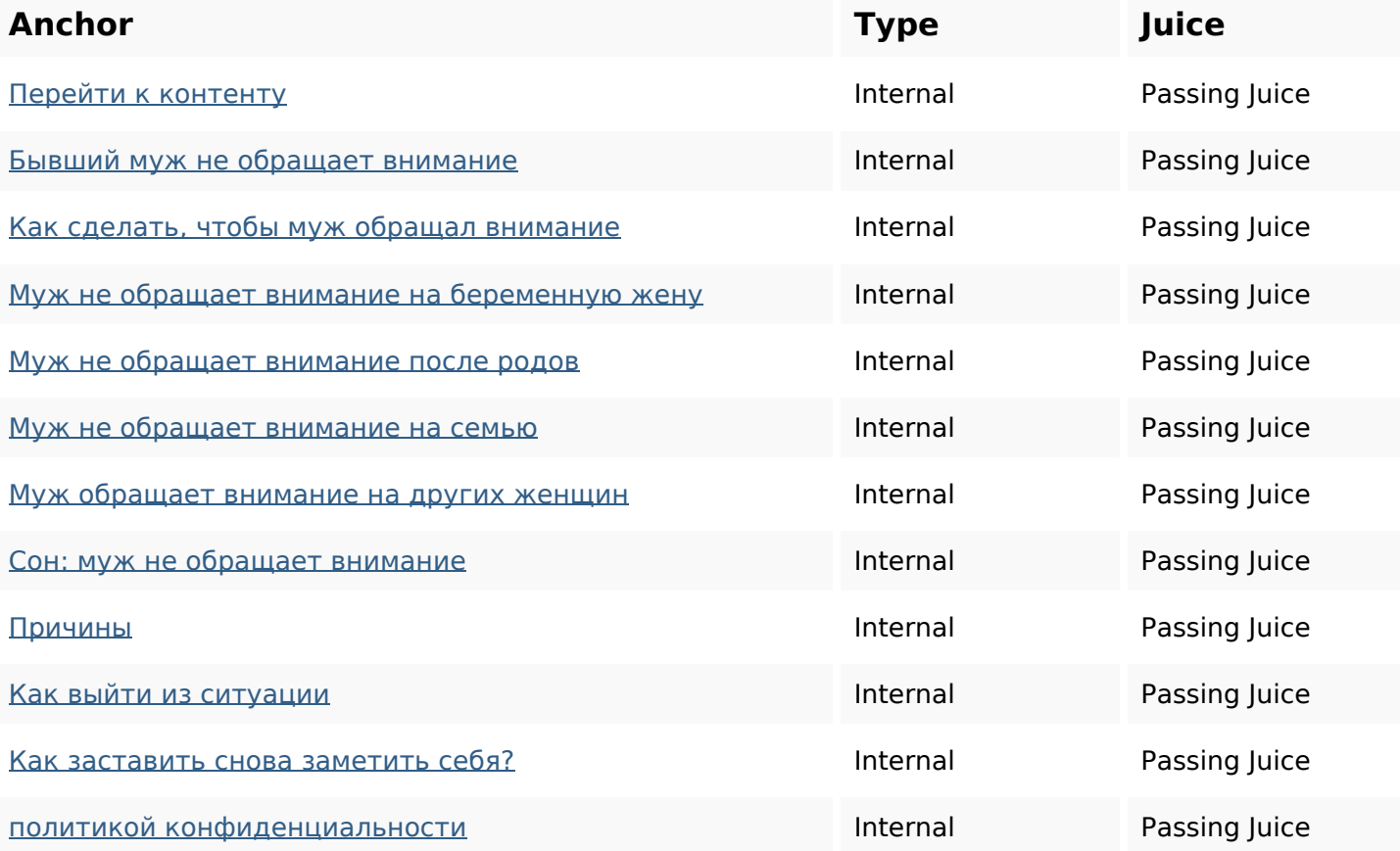

### **SEO Keywords**

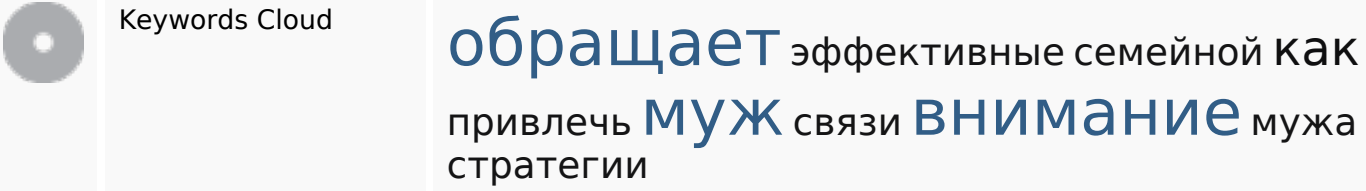

### **Keywords Consistency**

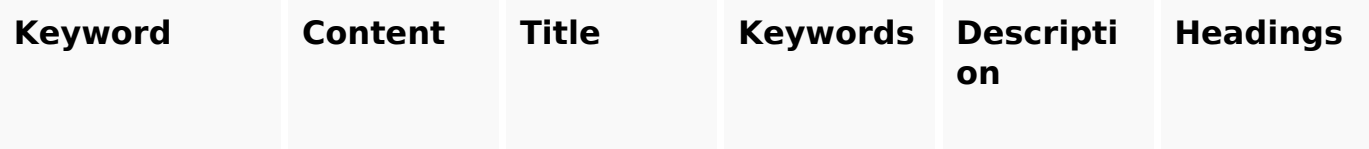

# **Keywords Consistency**

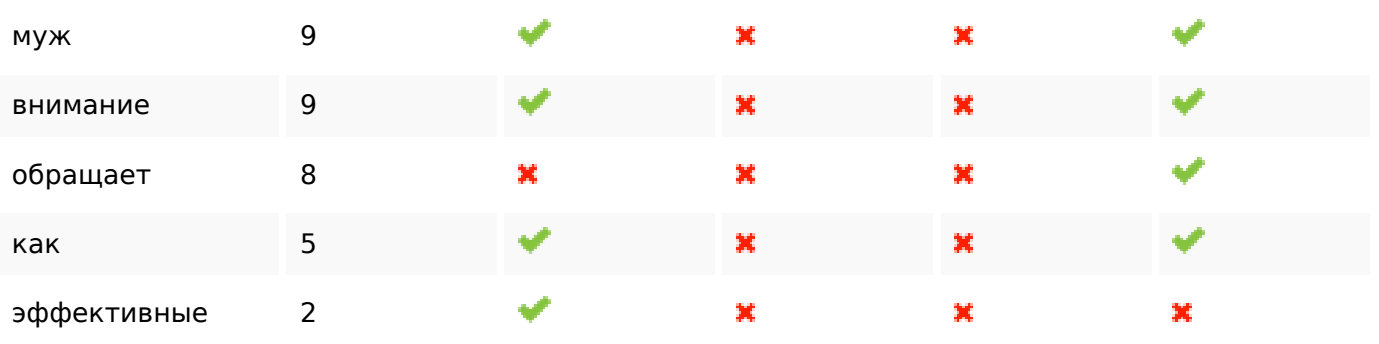

# **Usability**

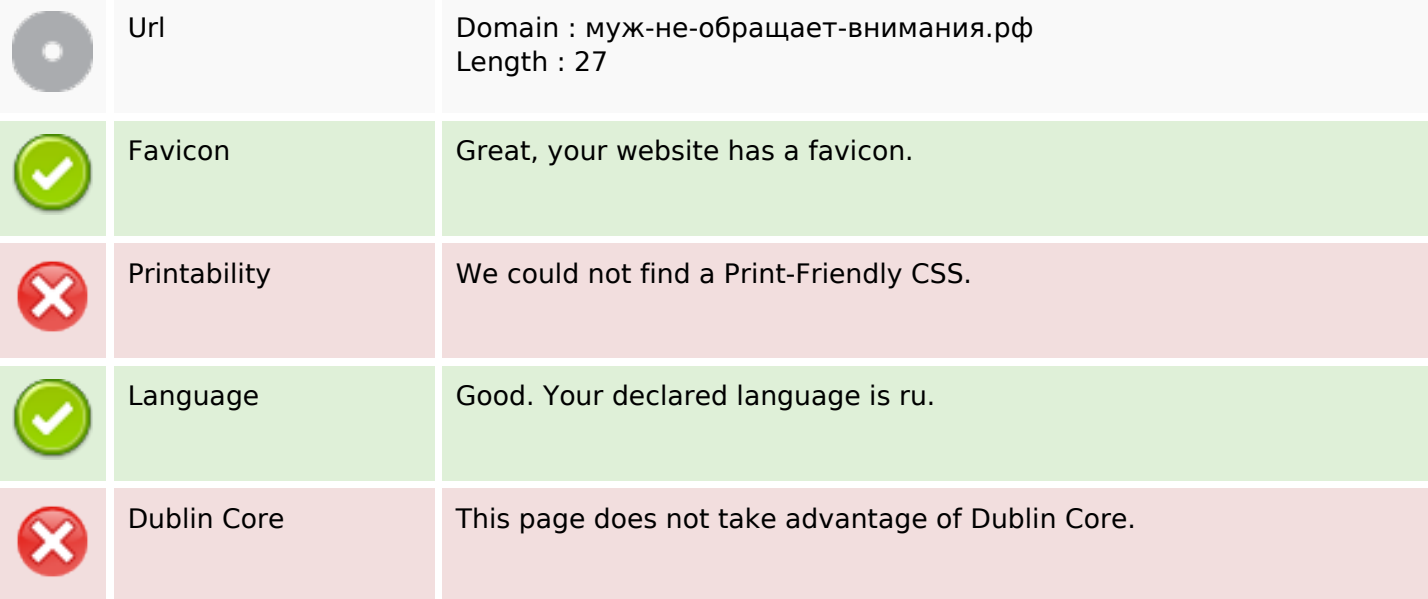

### **Document**

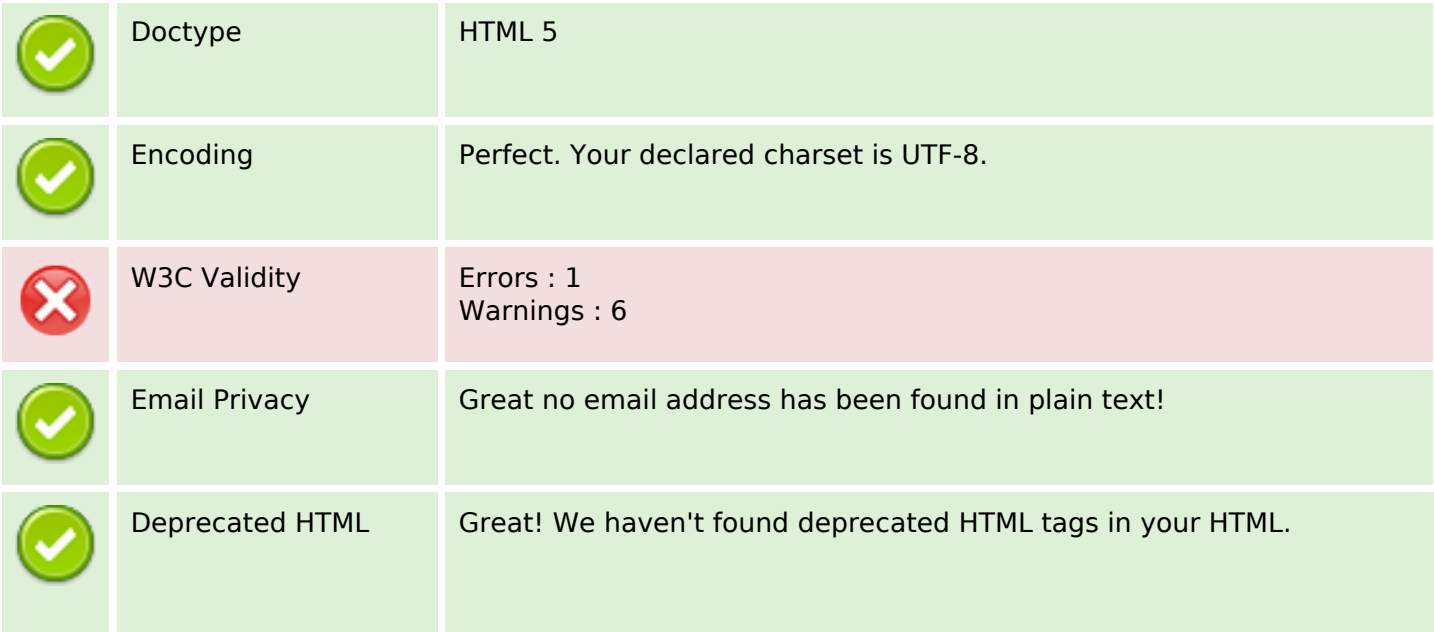

#### **Document**

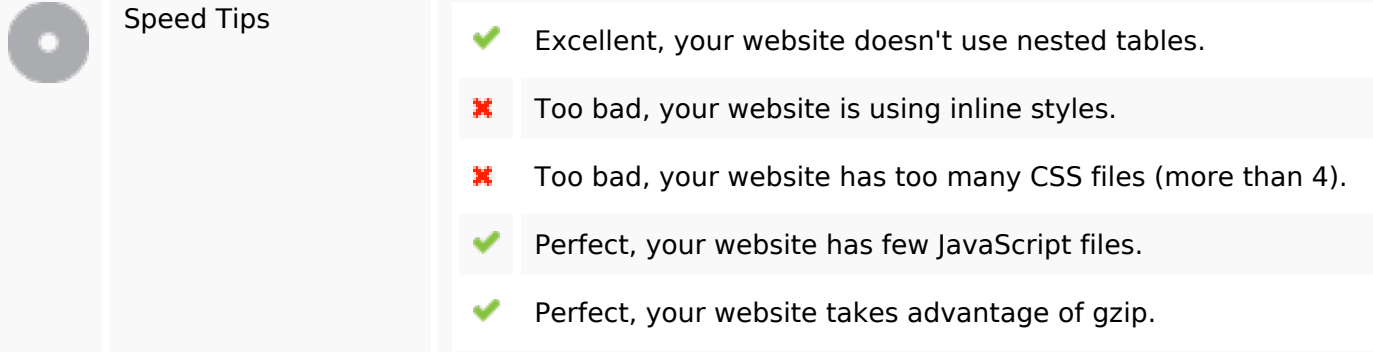

### **Mobile**

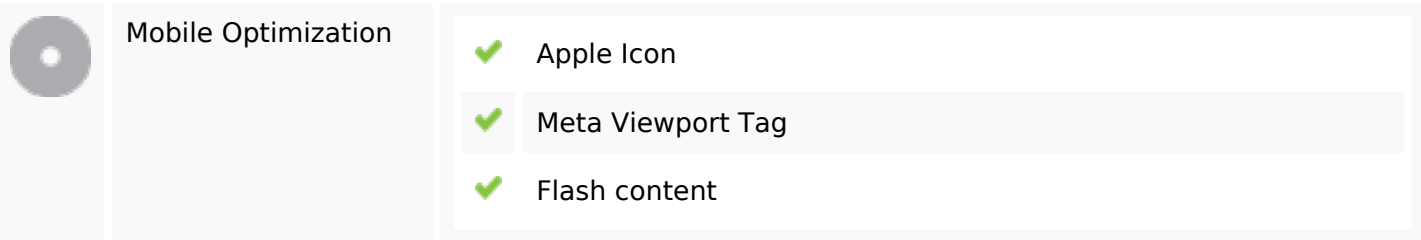

# **Optimization**

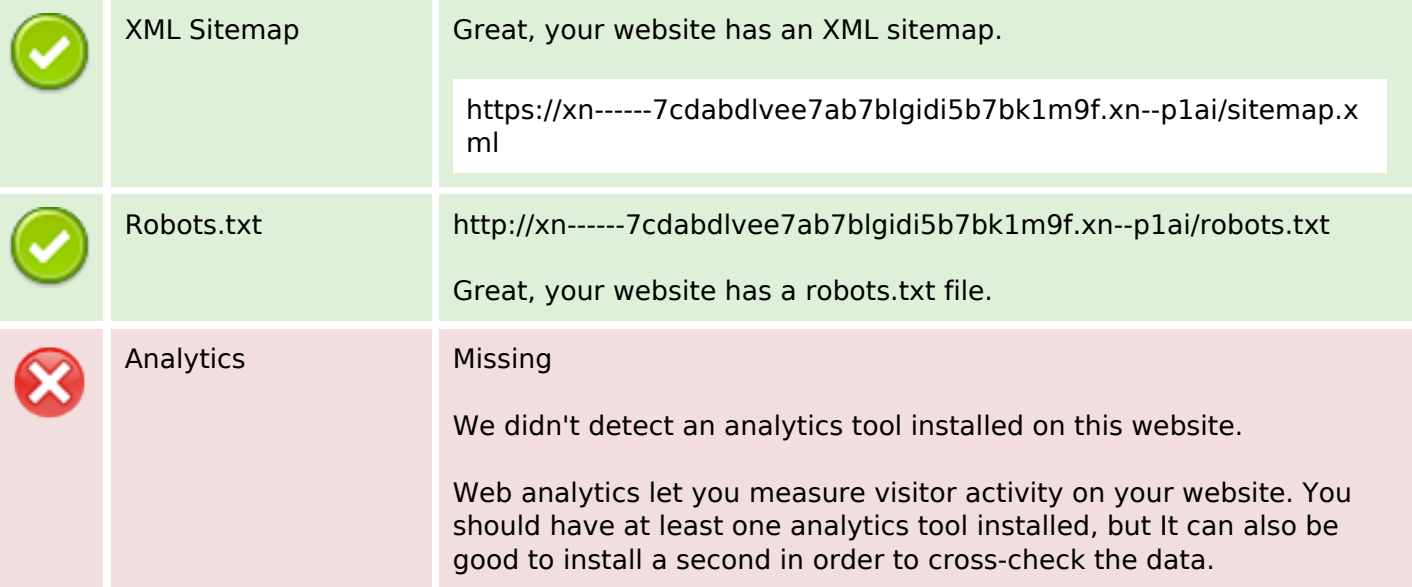